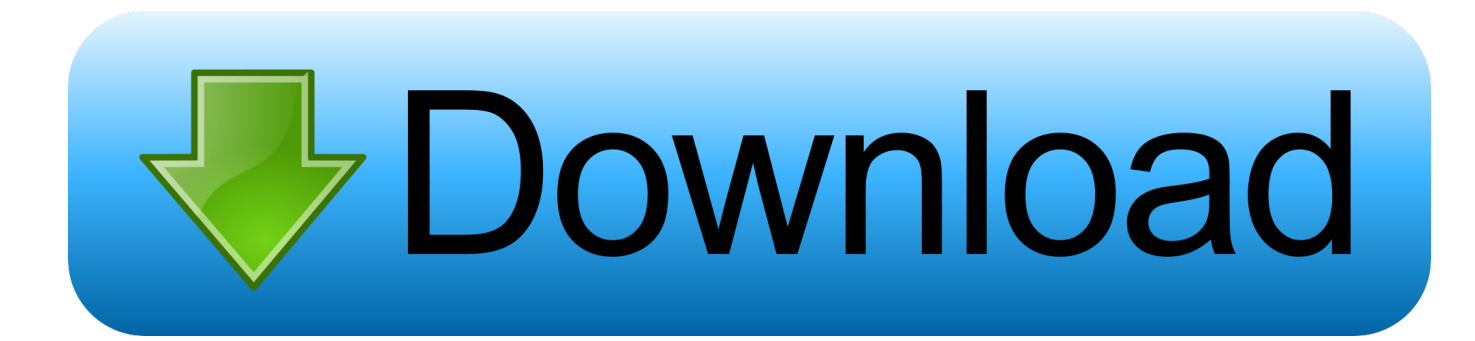

[Sony Av2100 Manual Codes](https://tlniurl.com/1th1o9)

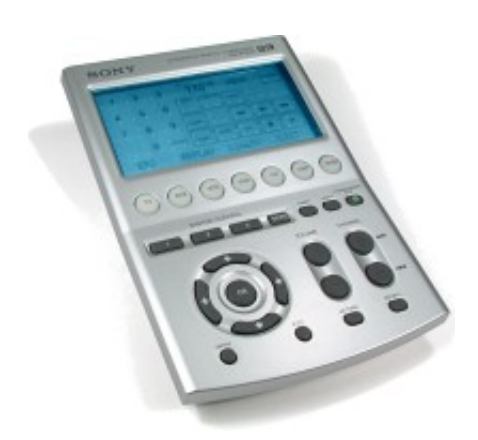

[Sony Av2100 Manual Codes](https://tlniurl.com/1th1o9)

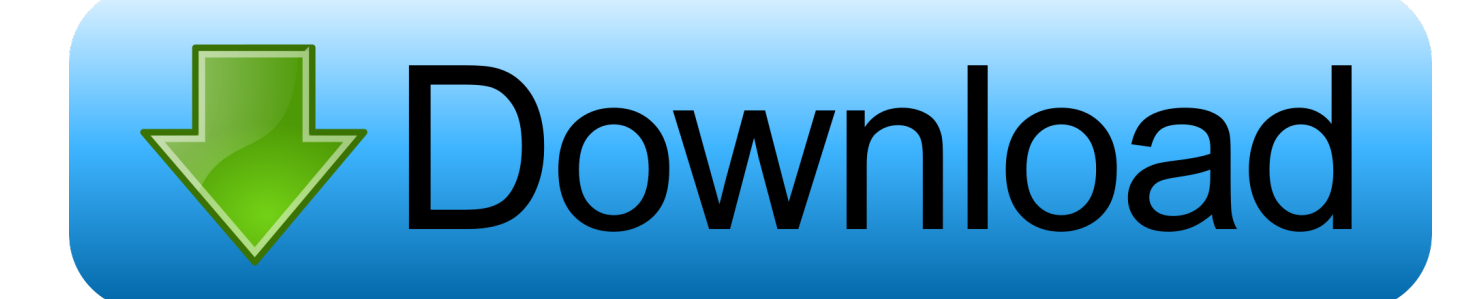

You warrant and warrant that you: (1) is not a banned party listed on a public export exclusion list (see, for example); (2) Do not perform or use the Services to transfer software, technology or other technical data to Prohibited Parties or Countries; and (3) do not use military, nuclear, rocket, chemical or biological weapons services, or perform any other activity related to the services that violate US export and import laws.. We may remove or reject content that violates the terms of use or applicable laws or regulations.

You must have the necessary rights to grant us the license described in this section 6 (b) for content that you upload, share or send to the Services.

## [Download Fetch For Mac Free](https://wonderful-northcutt-5b0e3e.netlify.app/Download-Fetch-For-Mac-Free.pdf)

Repeat Xi March 23, 2017 at 9:19 AM I looking for a Sony RM-V302 Universal Remote Control Code (s) for one connected to my old TV Insignia Digital Converter Box.. What information our customers individually with companies, organizations and individuals outside of Eid, unless one of the following conditions applies.. You are responsible for all costs incurred in your account, including the cost of you or you may use account purchases or any children or affiliated accounts (including individuals with implicit, actual or apparent authority) or persons who have access to your retrieval account because you has not protected the authentication data.. We collect, use, or do not share deliberate information that may reasonably be used to identify children under the age of 13 without the parents consent or in accordance with applicable law.. In addition, all features may not be available if the user communicates with another version of the services or used third party software. [The forest black box](http://massuadene.epizy.com/The_forest_black_box.pdf)

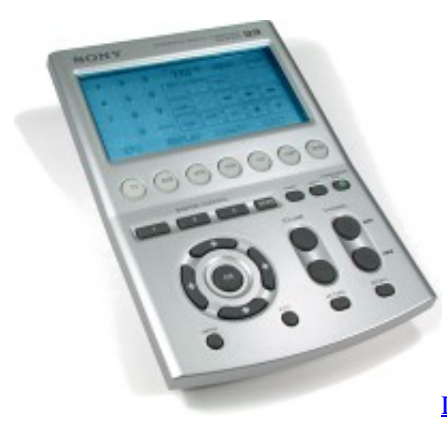

[Download Windows Media Drivers Vista free software](https://competent-poitras-9db75b.netlify.app/Download-Windows-Media-Drivers-Vista-free-software)

## [Car Mechanic Simulator 2018 Download Torrent](http://cnadnr.ro/sites/default/files/webform/contact2/Car-Mechanic-Simulator-2018-Download-Torrent.pdf)

 Unless you and you do not agree otherwise, arbitration shall occur or the action for small claims must be filed in your county most important residence or in Santa Clara County, California.. In such cases, you agree and obey the personal jurisdiction of the courts of the county of New York, New York and the Southern District of New York, and waive all objections to the exercise of jurisdiction over the parties to such courts and jurisdiction in these courts. [3D Effect Ringtones Free Download](https://hub.docker.com/r/primadikpa/3d-effect-ringtones-free-download)

## [Driver Psp Usb Download](https://tiibelgconswhit.mystrikingly.com/blog/driver-psp-usb-download)

If there is conflict or inconsistency between the terms of this document and the additional terms attached to a particular service, the additional terms will only be checked for that conflict or inconsistency.. but that does not mean we monitor the services or evaluate or display any content.. You may terminate the use of the Services at any time but your continued use of or subscription to a service after the date of change is changed to the terms or conditions you accept for the changed terms.. You must ensure that your account information (ie the information you provide when you register or subscribe to a service) is up to date, complete, accurate, and truthful.. You agree that when you begin to pay the service before the expiry of the deadline, you are not held liable for any costs of selling, licensing or distributing to the date of cancellation of an attack.. We also share information about you for the purposes described in these privacy policies, including delivery of services you have requested (including when connecting) third party apps and widgets.. After the end of each subscription period for such paid services, we automatically renew the subscription and charge the credit card or other payment method you have provided to us unless you terminate your subscription for at least 48 hours before the end of the current period. cea114251b [Xcom 2 Loot Mod](https://www.bloglovin.com/@javiercisse/xcom-2-loot-mod)

cea114251b

[Comment Installer Fliqlo Screensaver](https://mounmyemore.over-blog.com/2021/02/Comment-Installer-Fliqlo-Screensaver.html)